### **¡Bienvenido!**

A partir de ahora se podrán **dar de alta apoderamientos Apud Acta los 365 días del año, las 24 horas** a través de la **Sede Judicial Electrónica** [\(https://sedejudicial.judicial.es\)](https://sedejudicial.judicial.es/)

Para dar de alta un **apoderamiento** como **poderdante** seguimos estos pasos:

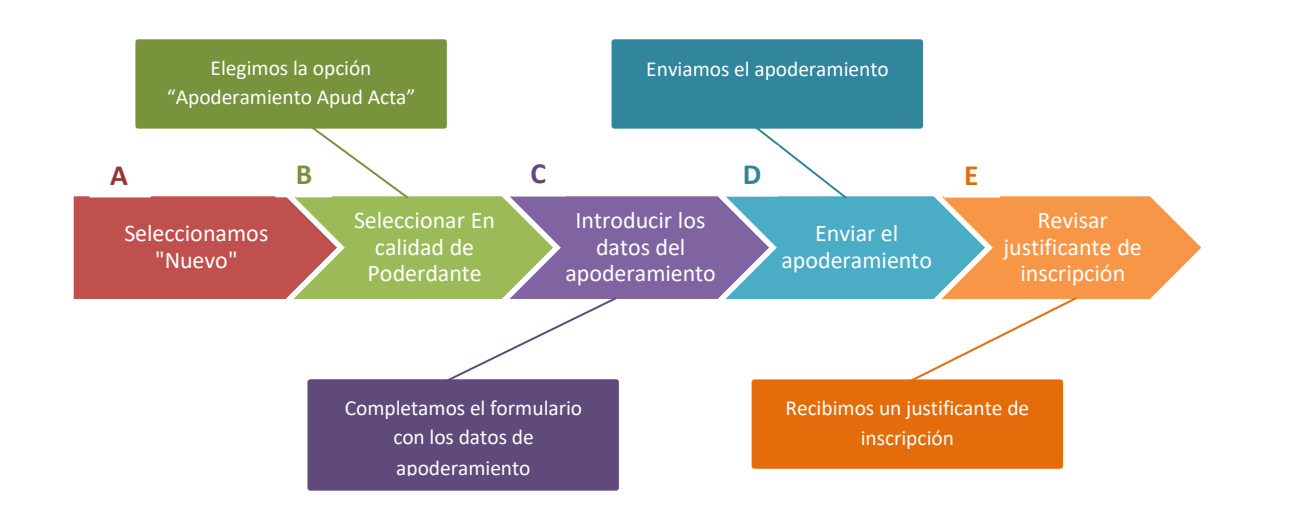

**1**

## **A Seleccionamos la opción "Nuevo"**

Una vez identificamos en la Sede se muestra la pantalla de Servicios. Pulsamos en "Apoderamiento Apud Acta" y una vez dentro de la pantalla principal pulsamos en "Nuevo"

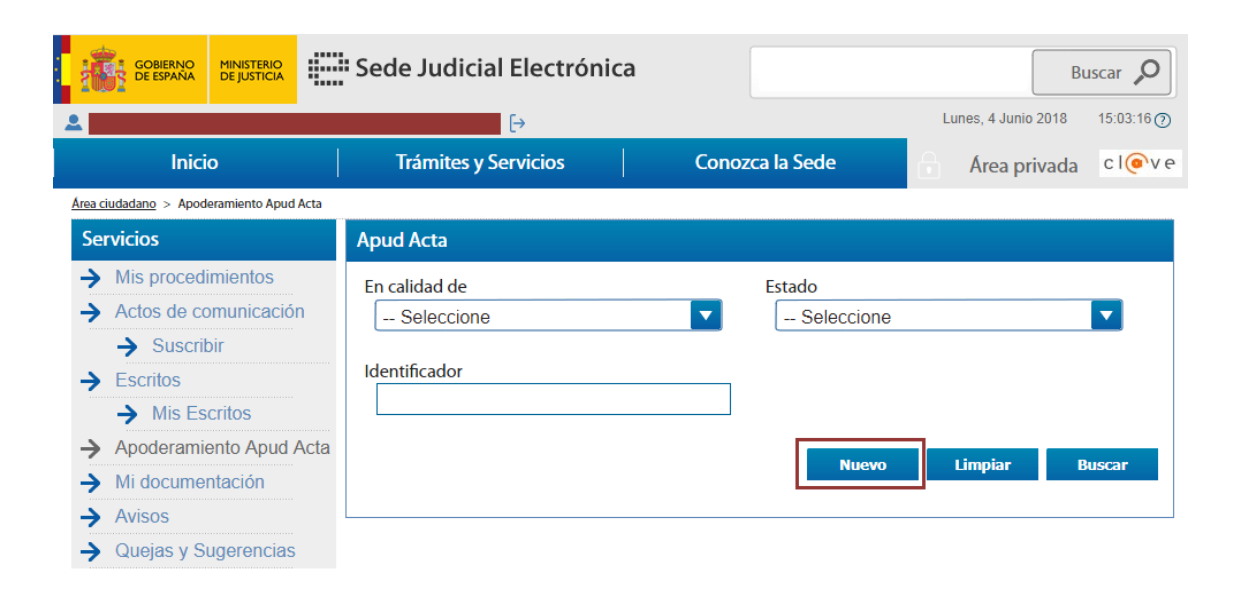

**1**

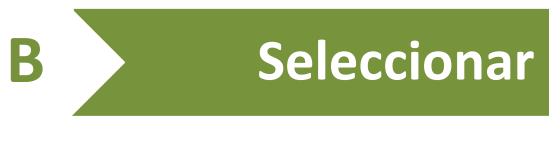

## **En calidad de Poderdante**

Se muestra la pantalla de Apud Acta y seleccionamos **En calidad de: Poderdante** y pulsamos **Siguiente**.

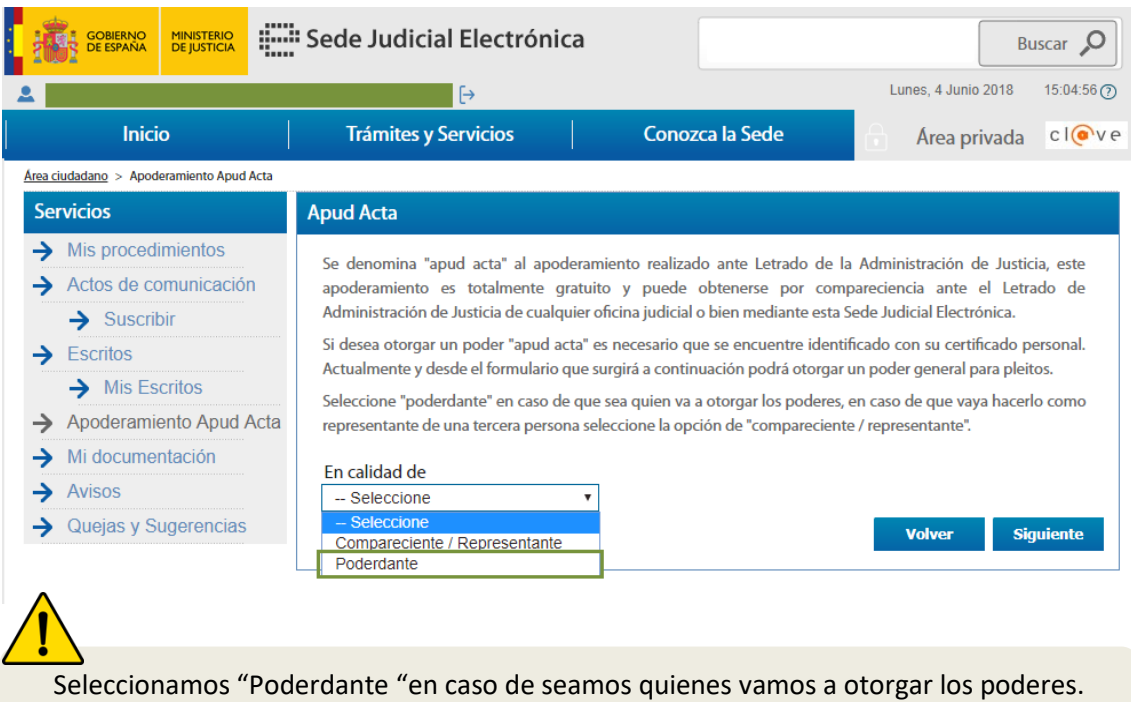

# **C Introducir los datos del apoderamiento**

**1** Introducimos los datos del poderdante

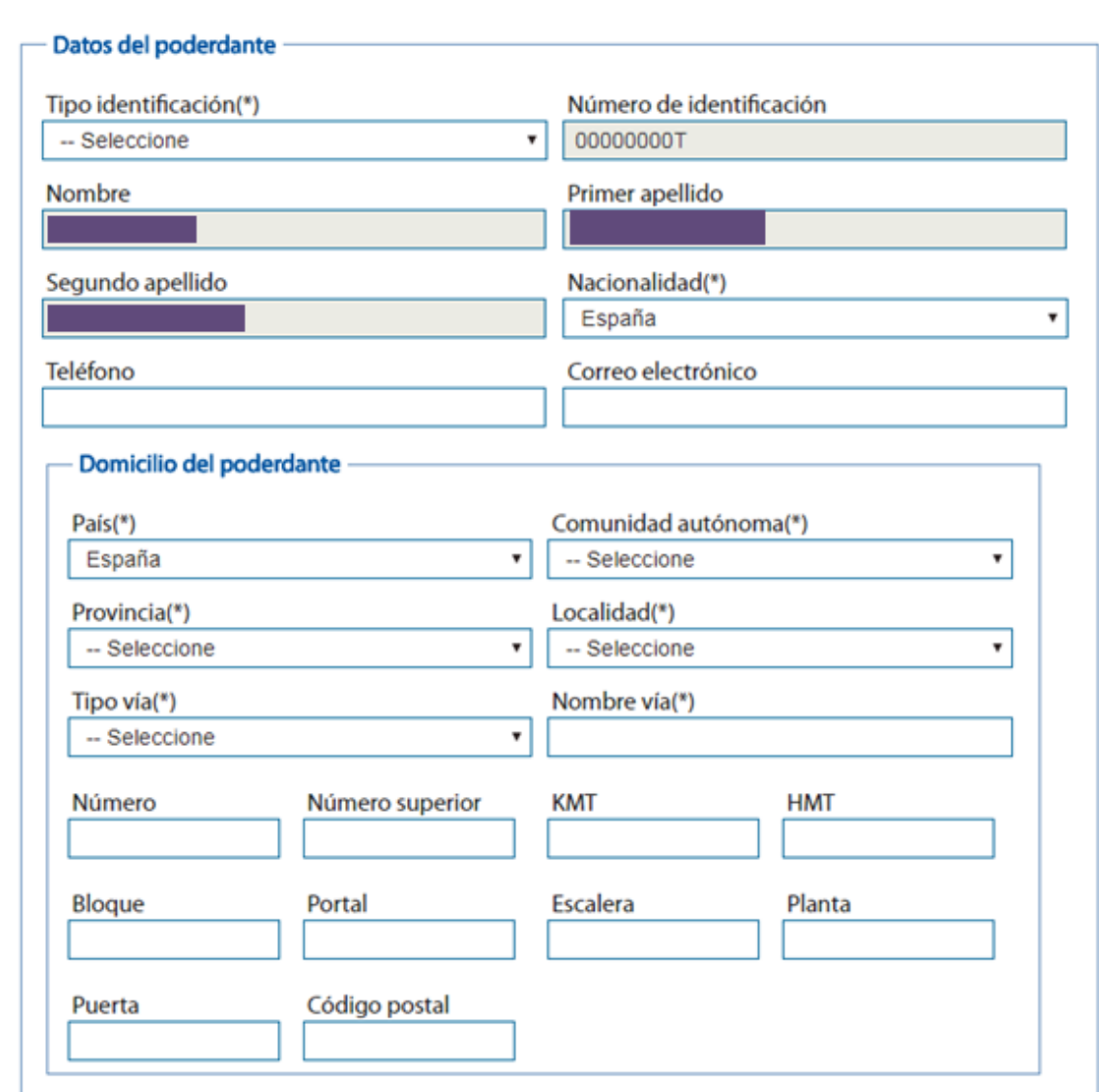

Los campos marcados con \* son obligatorios

**2** Introducimos los datos del apoderado

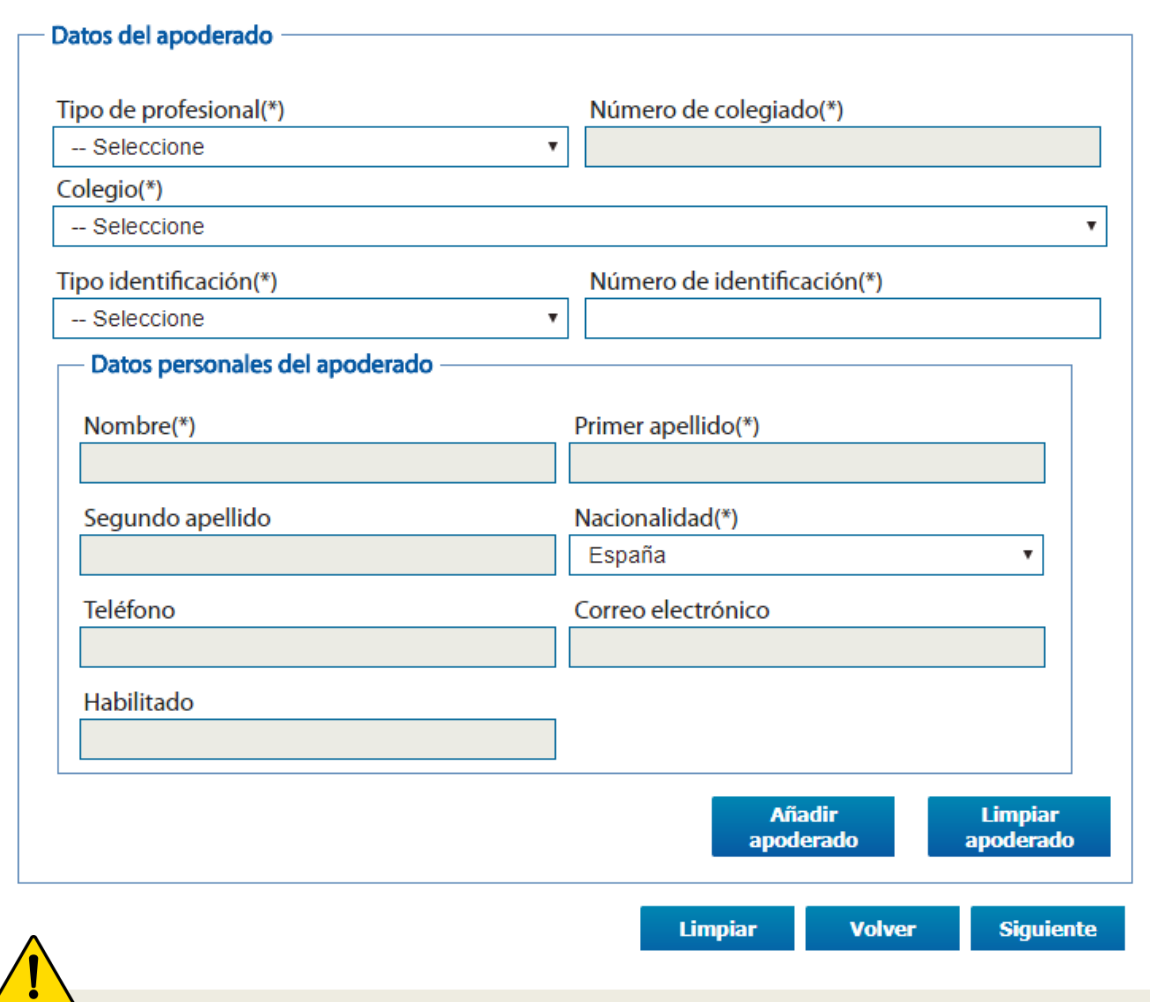

Los campos marcados con \* son obligatorios.

Pulsando en el botón "Añadir apoderado" se pueden incluir tantos apoderados como se requieran.

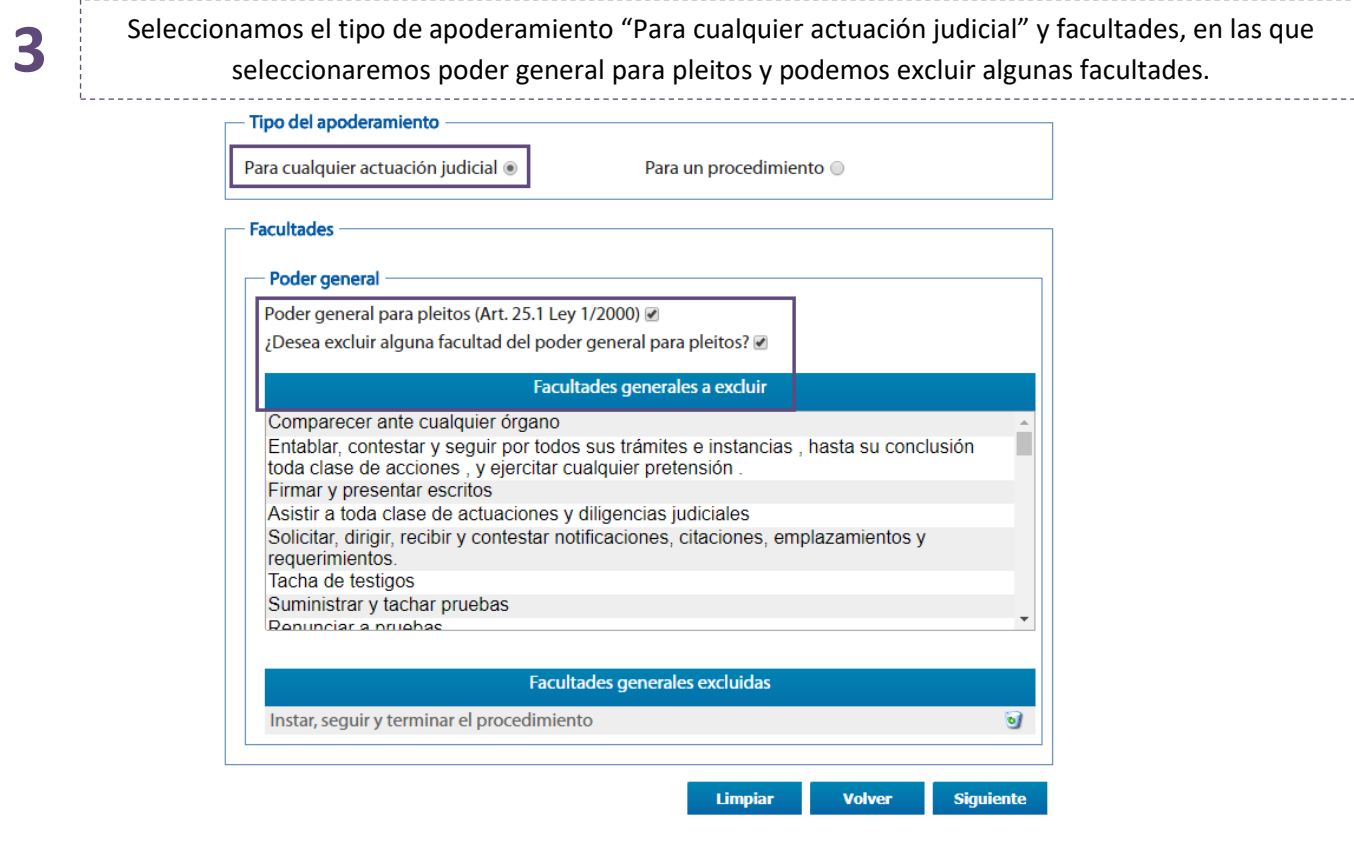

O seleccionamos el tipo de apoderamiento "Para un procedimiento". Introducimos los datos del apoderamiento o los datos por N.I.G. Podremos seleccionar las facultades Poder general, pudiendo excluir las que deseemos, y/o facultades especiales, incluyendo las que se deseen otorgar.

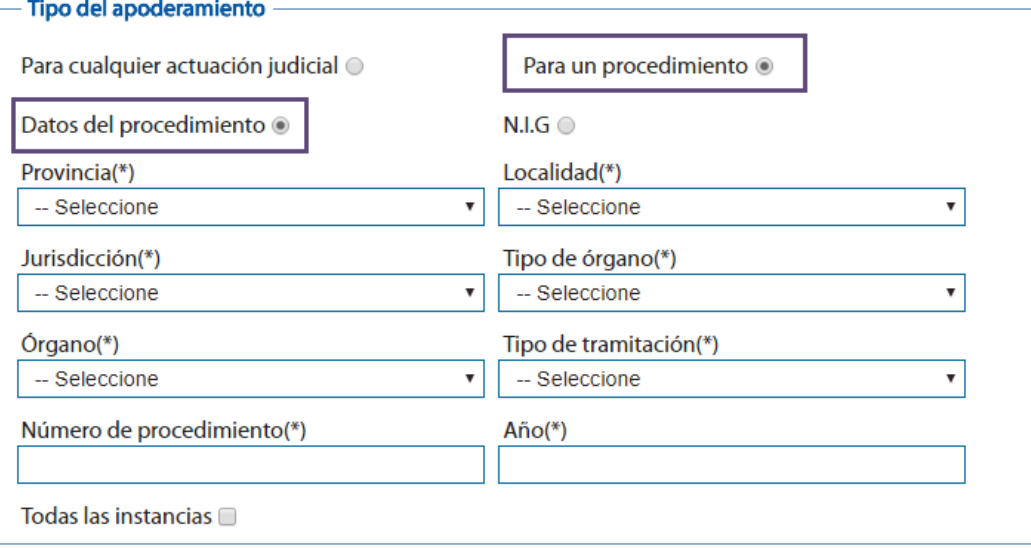

**4**

#### **Facultades** Poder general Poder general para pleitos (Art. 25.1 Ley 1/2000) @ ¿Desea excluir alguna facultad del poder general para pleitos? Ø Facultades generales a excluir Comparecer ante cualquier órgano Entablar, contestar y seguir por todos sus trámites e instancias, hasta su conclusión toda clase de acciones, y ejercitar cualquier pretensión Firmar y presentar escritos Asistir a toda clase de actuaciones y diligencias judiciales Solicitar, dirigir, recibir y contestar notificaciones, citaciones, emplazamientos y requerimientos. Tacha de testigos Suministrar y tachar pruebas Donunciar a nrughae Facultades generales excluidas Instar, seguir y terminar el procedimiento Poder especial Poder especial (Art. 25.2 Ley 1/2000) Incluir alguna facultad de las siguientes. Facultades especiales a incluir Desistimiento Allanamiento Sometimiento a arbitraje Manifestaciones que puedan comportar sobreseimimento del proceso por satisfacción extraprocesal o carencia sobrevenida del objeto

Recusación juez o letrado de la Administración de Justicia Conciliaciones, que con avenencia o sin ella, impliquen actos dispositivos

Otorgar ratificaciones personales

Interponer querella

5 Por último introducimos la fecha de vigencia

ы

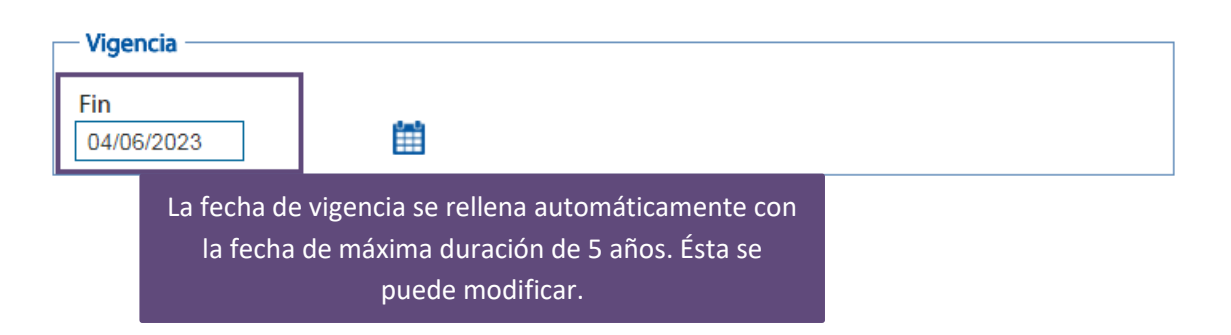

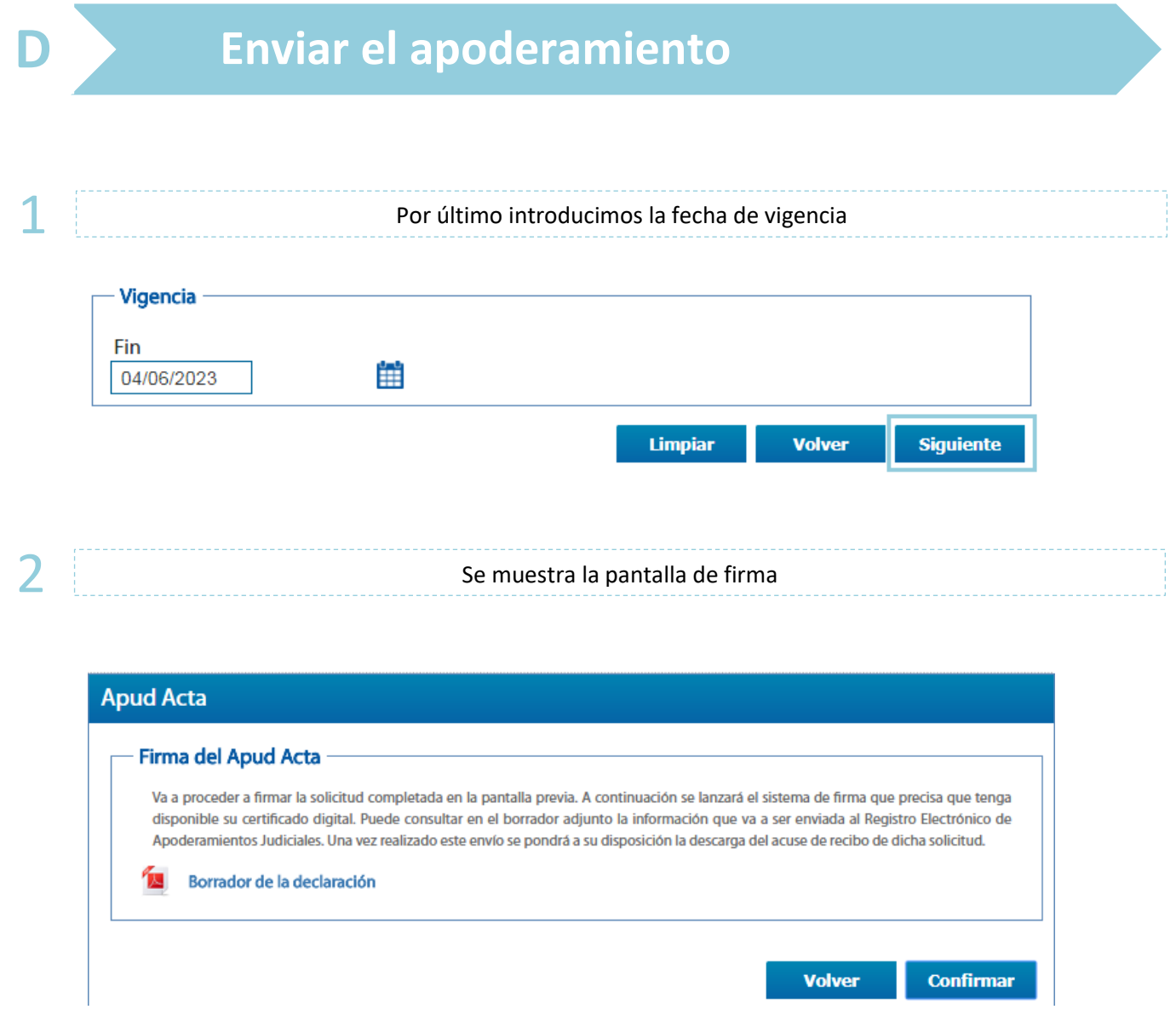

3 Se descarga automáticamente el borrador del Apud Acta que estamos dando de alta

**FORMULARIO DE ALTA DE APODERAMIENTO** 

 $\frac{1}{2}$   $\frac{1}{2}$  **DATOS DEL PODERDANTE** Tipo de identificacion: Nif Nº de identificación: Nombre: **Primer apellido: Nacionalidad:** Segundo apellido: Correo electrónico: Teléfono:

**Domicilio:** 

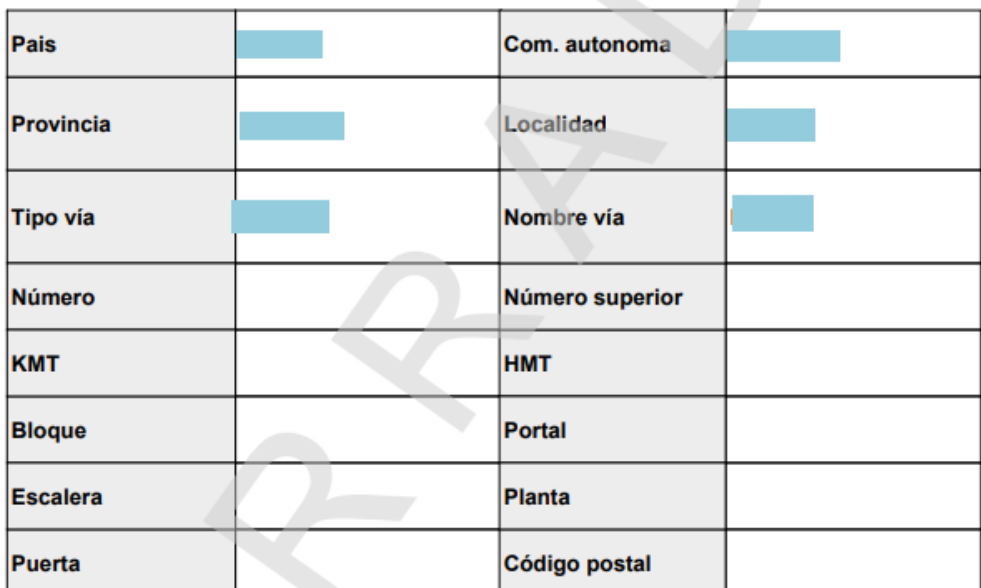

lunes 04 junio 2018

Página 1 de 3

Sede Judicial Electrónica https://sedejudicial.justicia.es

Solicitado por:

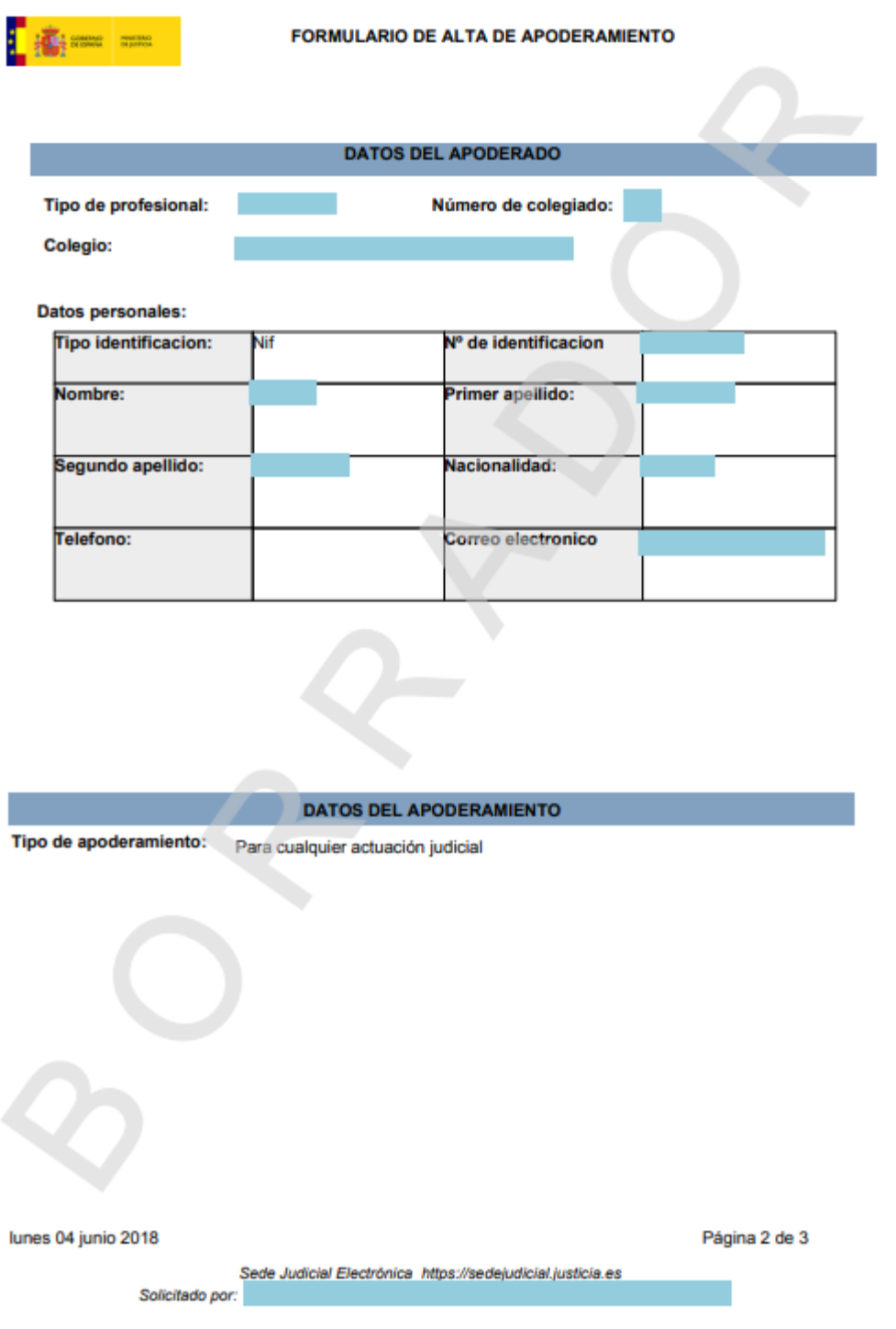

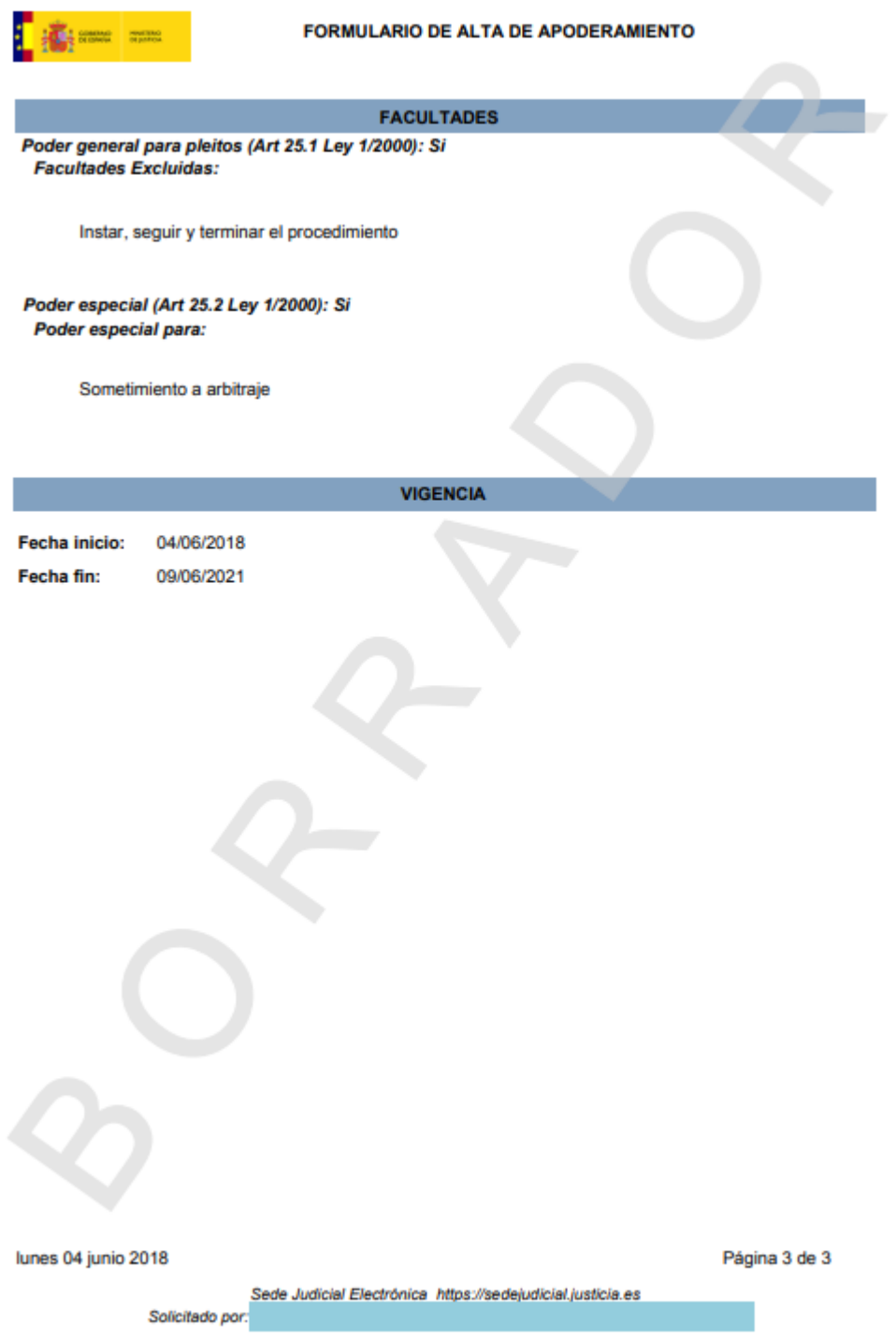

4 Comprobamos el borrador del Apud Acta y si está correcto pinchamos en "Confirmar"

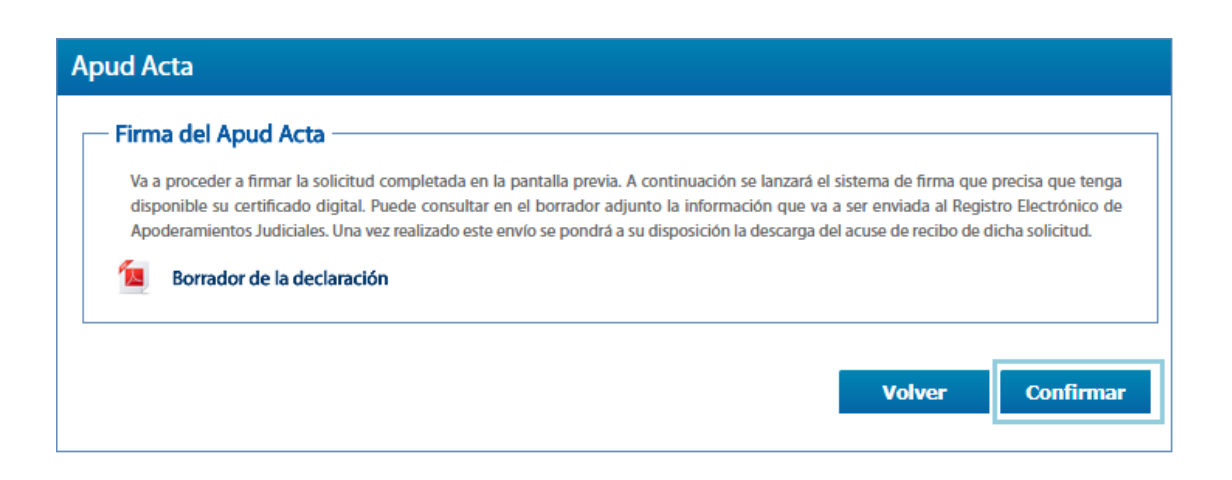

5 Se muestra un mensaje de que el apoderamiento se ha dado de alta correctamente

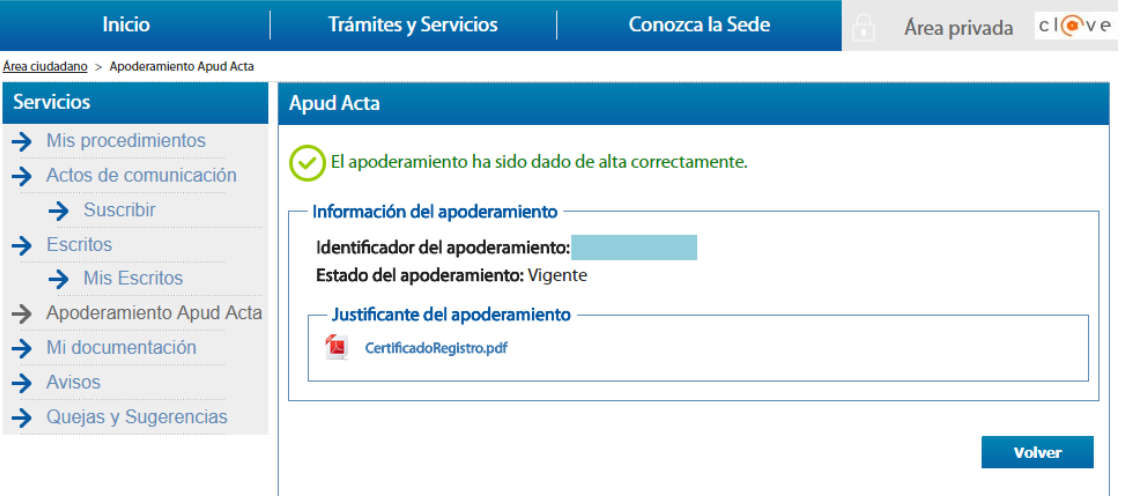

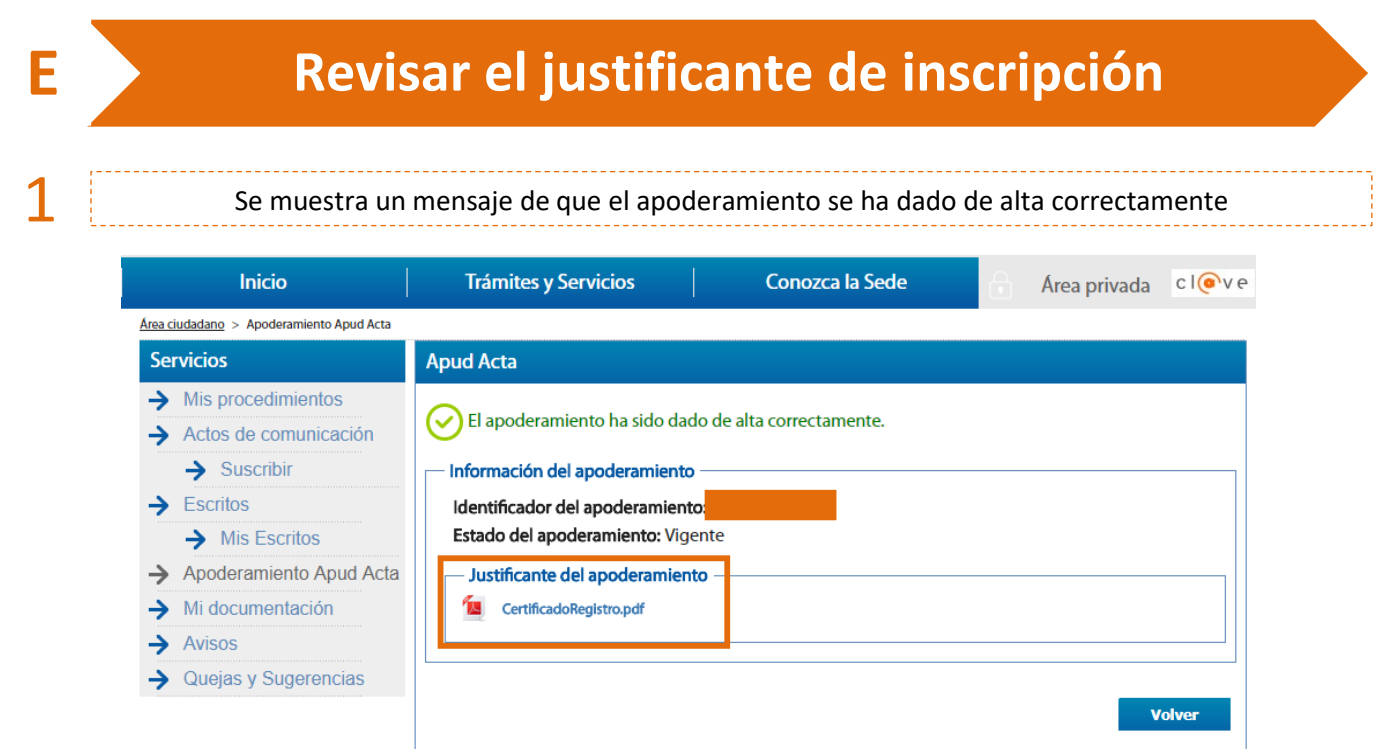

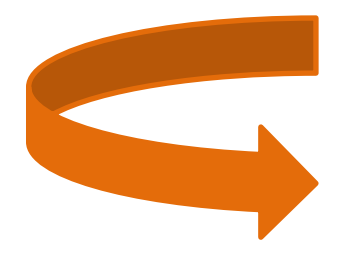

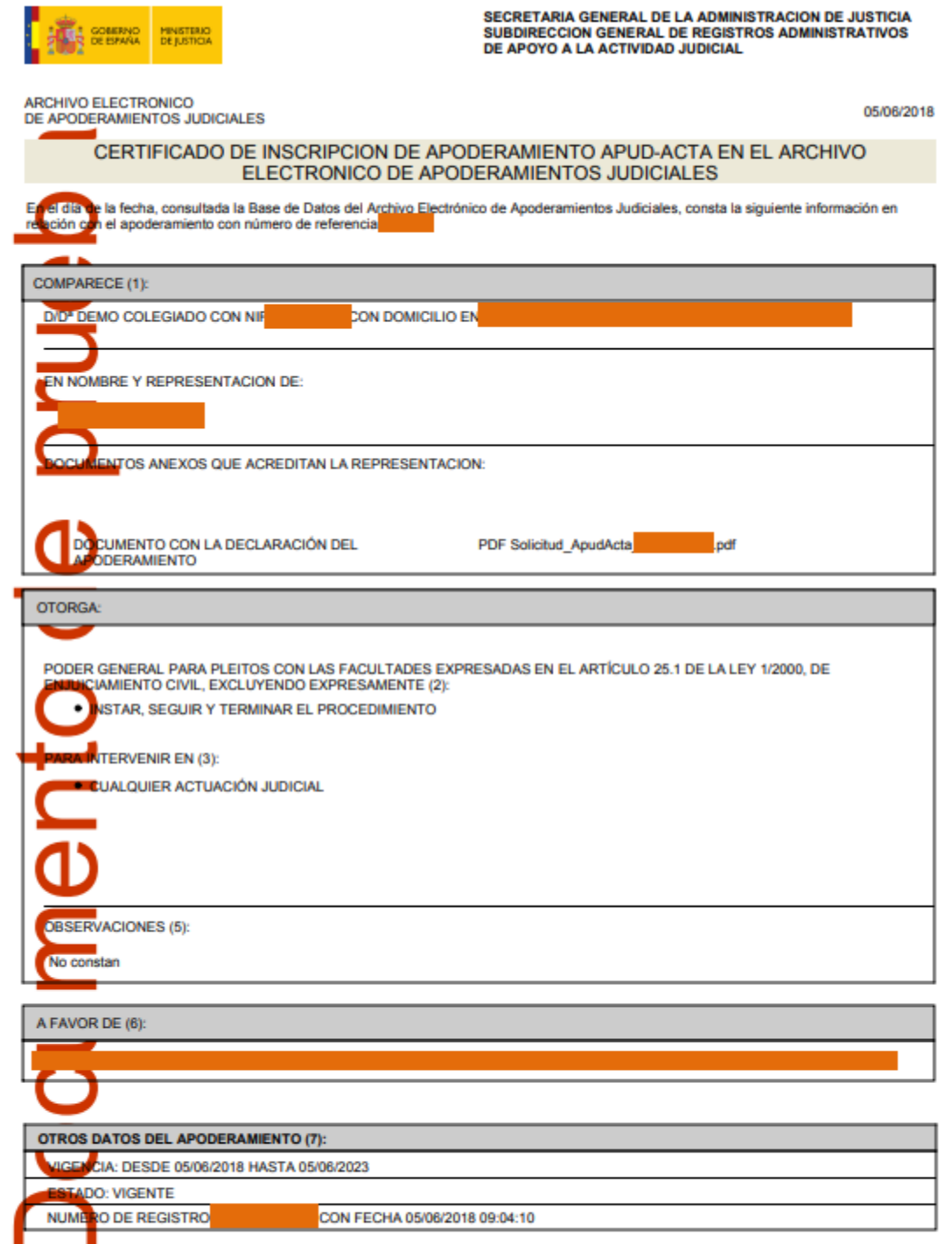

Página 1 de 2

 $(2)$ 

El presente certificado refleja la situación del apoderamiento indicado en la fecha de expedición y se emite exclusivamente a efectos de reditación.

ess personas que otorgan el poder, podrán actuar en su propio nombre o en representación de un tercero o de una entidad, en cuyo caso debe<br>acortarse documentación que acredite fehacientemente dicha representación. El forma .<br>ral. un

De conformidad con el artículo 25.1 de la Ley 1/2000, de Enjuiciamiento Civil, relación de facultades ordinarias que se han excluido del presente **Annderamiento** 

<mark>op</mark>e conformidad con el artículo 25.2 de la Ley 1/2000, de Enjuiciamiento Civil, relación de facultades especiales y de facultades ordinarias, excluídas<br>Co<mark>n</mark> anterioridad, que se han incluído en el presente apoderamiento

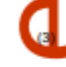

er<br>repoder otorgado puede serio para ser presentado en cualquier actuación judicial, en los expedientes judiciales seguidos en uno o varios tipos de<br>repanos judiciales o en un expediente judicial incoado en una determinada

Cualquier otra particularidad que se haya hecho constar en el apoderamiento otorgado.

al<br>Mofesional o profesionales apoderados. En el caso de que alguno de ellos hubiera renunciado se indicará la fecha de la renuncia

azo de vigencia y estado del apoderamiento a la fecha de referencia.

Documento de

Página 2 de 2